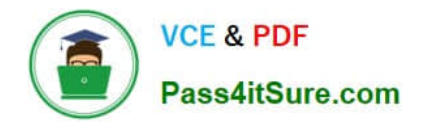

# **1Z0-531Q&As**

Oracle Essbase

### **Pass Oracle 1Z0-531 Exam with 100% Guarantee**

Free Download Real Questions & Answers **PDF** and **VCE** file from:

**https://www.pass4itsure.com/1Z0-531.html**

100% Passing Guarantee 100% Money Back Assurance

Following Questions and Answers are all new published by Oracle Official Exam Center

**8 Instant Download After Purchase** 

- **83 100% Money Back Guarantee**
- 365 Days Free Update
- 800,000+ Satisfied Customers  $\epsilon$  or

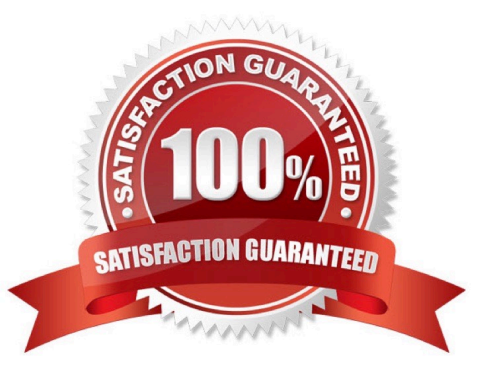

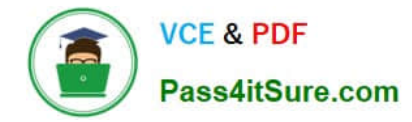

#### **QUESTION 1**

What does DTS (Dynamic Time Series) do?

- A. Calculates to date values for Essbase block storage databases
- B. Dynamically calculates the Time dimension
- C. Enable Time Balance functionality for accounts
- D. Calculates to date values for Essbase aggregate storage databases

Correct Answer: B

\*

 In order to calculate period-to-date values dynamically, you need to use a Dynamic Time Series member for a period on the dimension tagged as time.

\*

 Use built in Dynamic Time series calculations for period to date calculations such as YTD, QTD, and MTD accumulations. DTScalculations are on the fly and require time related dimension to be tagged as Time.

\*

 You do not create the Dynamic Time Series member directly in the database outline. Instead, you enable a predefined DynamicTime Series member and associate it with an appropriate generation number.

\*

 Dynamic Time Series members are not displayed as members in the database outline. Instead, Essbase lists the currently active Dynamic Time Series members in a comment on the time dimension.

#### **QUESTION 2**

A calculation script is performed on a database for which Create Block on Equation is OFF. The command SET CREATEBLOCKONEQ ON is issued immediately before an equation in the script. Which statement accurately describe when blocks will be created?

A. Blocks will be created ONLY when the equation assigns non-constant values to members of a sparse dimension

B. Blocks will be created ONLY when the equation assigns constant values to members of a sparse dimension

C. Blocks will be created when the equation assigns either constant or non-constant values to members of a sparse dimension.

D. No blocks will be created.

Correct Answer: C

C: Blocks are always (whether or not CREATEBLOCKONEQ is ON or OFF) created when a constant value is assigned to a member of a sparse dimension (for which a block does not exist). When SET CREATEBLOCKONEQ ON blocks will

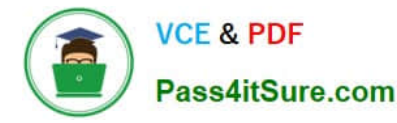

also be created when an non-constant value is assigned to a member of a sparse dimension (for which a block does not exist) in a new block.

Note: If this would be a select two alternative question, the alternatives would have to be reworded slightly differently.

Note #1:

The SET CREATEBLOCKONEQ command controls, within a calculation script, whether or not new blocks are created when a calculation formula assigns anything other than a constant to a member of a sparse dimension. SET

CREATEBLOCKONEQ overrides the Create Block on Equation setting for the database.

Syntax: SET CREATEBLOCKONEQ ON|OFF;

ON: When a calculation formula assigns a non-constant value to a member of a sparse dimension for which a block does not exist, Analytic Services creates a new block.

Note #2: The Create Blocks on Equation setting is a database property. The initial value for the Create Blocks on Equation setting is OFF; no new blocks are created when something other than a constant is assigned to a sparse dimension

member. You can use Administration Services or MaxL to set the Create Blocks on Equation setting to ON at the database-level. For more information about enabling the Create Blocks on Equation property for a database, see MaxL

documentation in the Technical Reference or Administration Services online help.

For more specific control, you can use the SET CREATEBLOCKONEQ calculation command within a calculation script to control creation of new blocks at the time the command is encountered in the script. Use of the SET

CREATEBLOCKONEQ calculation command has the following characteristics:

\*

 When Analytic Services encounters a SET CREATEBLOCKONEQ command within a calculation script, Analytic Services ignores the database-level setting.

\*

 Where needed in the calculation script, you can use multiple SET CREATEBLOCKONEQ commands to define the Create Blocks on Equation setting value for the calculations that follow each command.

\*

 The value set by the SET CREATEBLOCKONEQ command stays in affect until the next SET CREATEBLOCKONEQ command is processed or the calculation script is finished.

#### **QUESTION 3**

Identify the two true statements about incremental loading.

- A. Allows for real time data access for end users.
- B. Creates \*subscribes\* along the main slice in the database.
- C. Materialization of slices is required to provide users the correct query results.

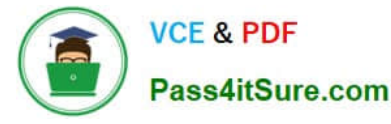

D. Different materialized views may exist within a slice as compared to the main slice of the database.

Correct Answer: AC

A: Incremental loading and fast aggregation can provide near real-time analysis of transactional data.

C: Incremental loading creates subcubes or slices alongside the primary slice of the database.

Note: Following a data load, Essbase ASO does not store any aggregate values, but instead calculates them on demand. For large databases, where the time required to generate these values may become inconvenient, the database can materialize one or more aggregate "views", made up of one aggregate level from each dimension (for example, the database may calculate all combinations of the fifth generation of Product with the third generation of Customer), and these views are then used to generate other aggregate values where possible. This process can be partially automated, where the administrator specifies the amount of disk space that may be used, and the database generates views according to actual usage. This approach has a major drawback in that the cube cannot be treated for calculation purposes as a single large hypercube, because aggregate values cannot be directly controlled, so write-back from front- end tools is limited, and complex calculations that cannot be expressed as MDX expressions are not possible.

Hyperion Essbase - System 9 Database Administrator\\'s Guide

#### **QUESTION 4**

You need to track and report the Store Close Date for all of the stores in your company in your block storage option database. Store close date will vary by store over time. Which three solutions would allow you to do this?

A. Attribute dimension based on Store

B. Varying attribute dimension with an Independent dimension of Time where Time contains both the Years and Months in the same dimension

- C. Varying attribute with 2 Independent dimensions, Periods and Fiscal Year
- D. Measure called Store Close Date with a data type of date
- E. User Defined attribute Store Close Date assigned to each store

Correct Answer: ACE

#### **QUESTION 5**

Identify the two true statements about block density for a Block Storage (BSO) database.

A. Block density is the percentage of blocks that exist compared to the total number of blocks.

- B. Block density is the percentage of data that exists within a block compared to what can be stored in the total block.
- C. Ideally block density will be high.
- D. You can view the block density on the Application Properties tab in the Administration Services console.

Correct Answer: BD

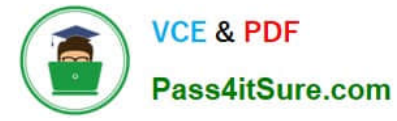

B: The spread across the dense dimensions will determine the block density (basically, how full the block is).

Incorrect answer:

A: This is just false.

Block density should not be high. An around 25% block density is fine, for example.

[Latest 1Z0-531 Dumps](https://www.pass4itsure.com/1Z0-531.html) [1Z0-531 PDF Dumps](https://www.pass4itsure.com/1Z0-531.html) [1Z0-531 Braindumps](https://www.pass4itsure.com/1Z0-531.html)

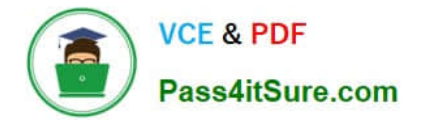

To Read the Whole Q&As, please purchase the Complete Version from Our website.

## **Try our product !**

100% Guaranteed Success 100% Money Back Guarantee 365 Days Free Update Instant Download After Purchase 24x7 Customer Support Average 99.9% Success Rate More than 800,000 Satisfied Customers Worldwide Multi-Platform capabilities - Windows, Mac, Android, iPhone, iPod, iPad, Kindle

We provide exam PDF and VCE of Cisco, Microsoft, IBM, CompTIA, Oracle and other IT Certifications. You can view Vendor list of All Certification Exams offered:

#### https://www.pass4itsure.com/allproducts

### **Need Help**

Please provide as much detail as possible so we can best assist you. To update a previously submitted ticket:

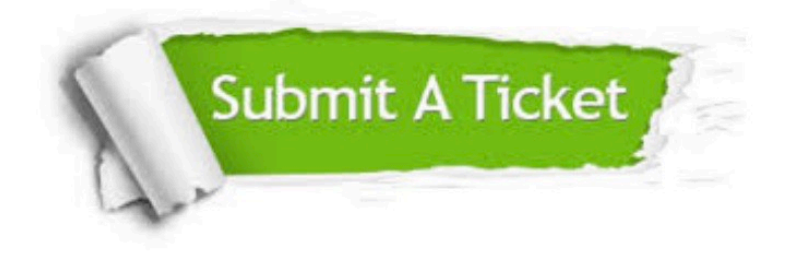

#### **One Year Free Update**

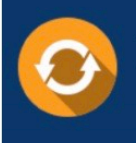

Free update is available within One fear after your purchase. After One Year, you will get 50% discounts for updating. And we are proud to .<br>poast a 24/7 efficient Customer Support system via Email

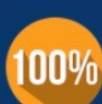

**Money Back Guarantee** 

To ensure that you are spending on quality products, we provide 100% money back guarantee for 30 days from the date of purchase

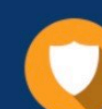

#### **Security & Privacy**

We respect customer privacy. We use McAfee's security service to provide you with utmost security for vour personal information & peace of mind.

Any charges made through this site will appear as Global Simulators Limited. All trademarks are the property of their respective owners. Copyright © pass4itsure, All Rights Reserved.